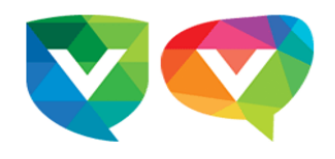

## **Quoi de neuf - Primaire 2023-09-19**

#### **École Vision Terrebonne**

<terrebonne@ecolevision.com>

19 septembre 2023 à 11:48

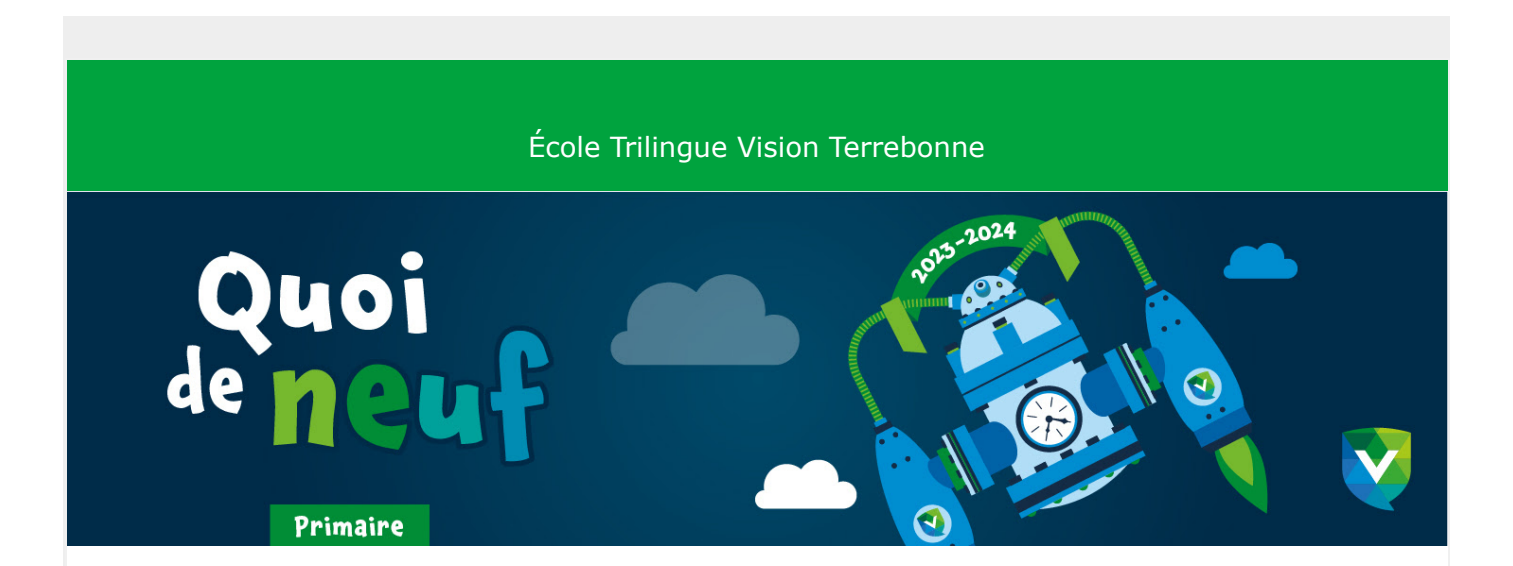

### **RAPPEL Inscriptions aux activités parascolaires**

C'est avec joie que nous vous annonçons le retour de nos activités parascolaires pour la session d'automne. À noter que les inscriptions auront lieu du 5 au 27 septembre inclusivement.

#### **Date limite pour s'inscrire: mercredi 27 septembre à 16h00**

**[Consultez le calendrier](https://app.cyberimpact.com/click-tracking?ct=e6JW5jTABRiWGGmJNbedkmKQE1wC1CFvQprHayHHDzWWkpuGaULEXvDJF951HND3RvBzoZ8vqOgZONiXVvZU_zDSYvF3poBM-U1vhjBeLSDbys-C2yvu4Kki0U0aFqAq)**

# **Vie scolaire**

### **RAPPEL- Ateliers d'archéologie**

Durant le mois de septembre, les élèves de l'école pourront participer à un atelier de fouilles archéologiques. De belles découvertes derrière une belle histoire seront à découvrir. Votre enfant devrait déjà avoir **un tablier d'art ou une vieille chemise** et il devra l'utiliser lors de cet atelier.

**Référez-vous au calendrier du mois de septembre pour connaître la date de l'activité de votre enfant.**

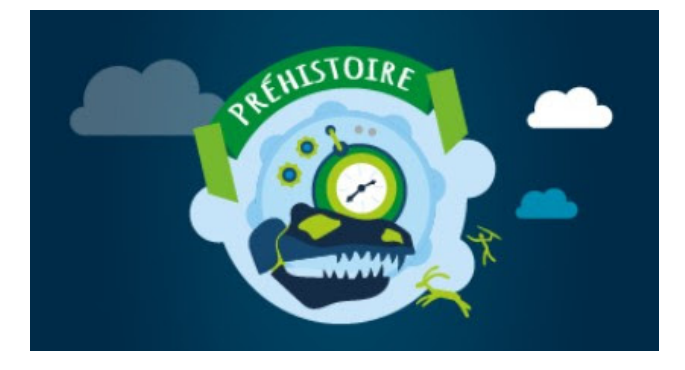

#### **Calendrier du mois de septembre**

Consultez la liste des activités au sein de l'école.

**[Consultez le calendrier](https://app.cyberimpact.com/click-tracking?ct=DOPPI3rcEHokLO82gSYZocu9uk14QtVR4a8Wba9czgzIFP9FydcHlRUrK3onWBko0KGRbM42z1JcXKDxpeLzQa6vioWQNp7SFUEXsyFPQcLxU1BxxYYIAnnoYo0xaaVn)**

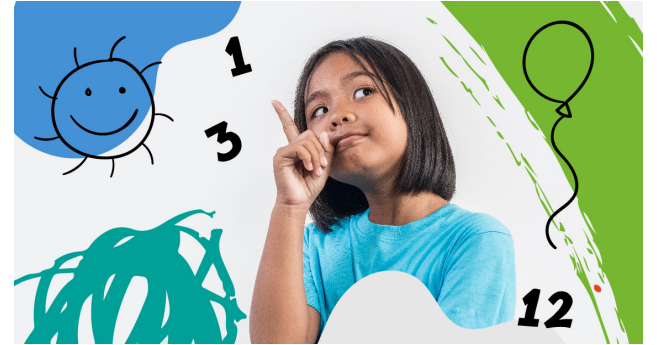

#### **La Caisse scolaire, Desjardins**

Aidez votre enfant à passer «D'apprenti à maître de l'épargne!».

**[Informations aux parents](https://app.cyberimpact.com/click-tracking?ct=RzhejB4F2Ia822Wd1xo8LPyhiGwbBgn8jcL_KT4WYrnelUtqQF1fQsMxU2maOHh_bJWzZ1eyPMHw-5dBB_vUMrAddZ2PPeljemx2g4zQ3AZW57Cp8RqroEaQrkC2Mz0z)**

**[Calendrier des dépôts](https://app.cyberimpact.com/click-tracking?ct=aH7pLR0Zev8ObPikCf1lzfSi4rZoFeIWJ_MuHXjnjIip9110PGusvfn5JK5otlZV8CnF5AFeB6zZUGb34u7FJp3qKrYB49dWPZwvsc6sFesvEr2BeG8LilPr5RQ7B6jx)**

### **Mercredi 20 septembre Je lis la science**

Les élèves de 3e à 6e année auront l'opportunité de lire différents magazines et livres scientifiques, en français ou en anglais, accompagnés de leur enseignant de sciences M. Hallett. Ils pourront en profiter pour poser leurs questions et échanger sur différents sujets scientifiques.

**5e-6e année:** récréation du matin **3e-4e année:** recréation du dîner

## **Mercredi 27 septembre sortie à la Magie de la pomme pour la maternelle**

**Le départ aura lieu à 9h45 à l'école.**

Merci de prévoir des vêtements adéquats selon la météo annoncée lors de cette journée. L'activité a lieu beau temps/mauvais temps (sauf, en cas d'orage).

**Retour prévu à l'école à 13h00.**

**Prenez note que pour cette sortie et celles à venir nous ne demanderons plus la signature des parents, car vous avez déjà autorisé les sorties scolaires de votre enfant via le formulaire d'autorisation rempli en début d'année.**

**[En savoir plus sur cette journée](https://app.cyberimpact.com/click-tracking?ct=SDd6SOWjvRx5bdDL_RkEw4Wyht6EjtMvVuHtpcd-btRX4JVJLS4eeIfPUVvuhS5fiOzfJ6ZM2sbAZ1BbsLRDoW-VNxEk2tdC_xlb_v4xXZFxPZ1qegH73ArOWYFtNH51)**

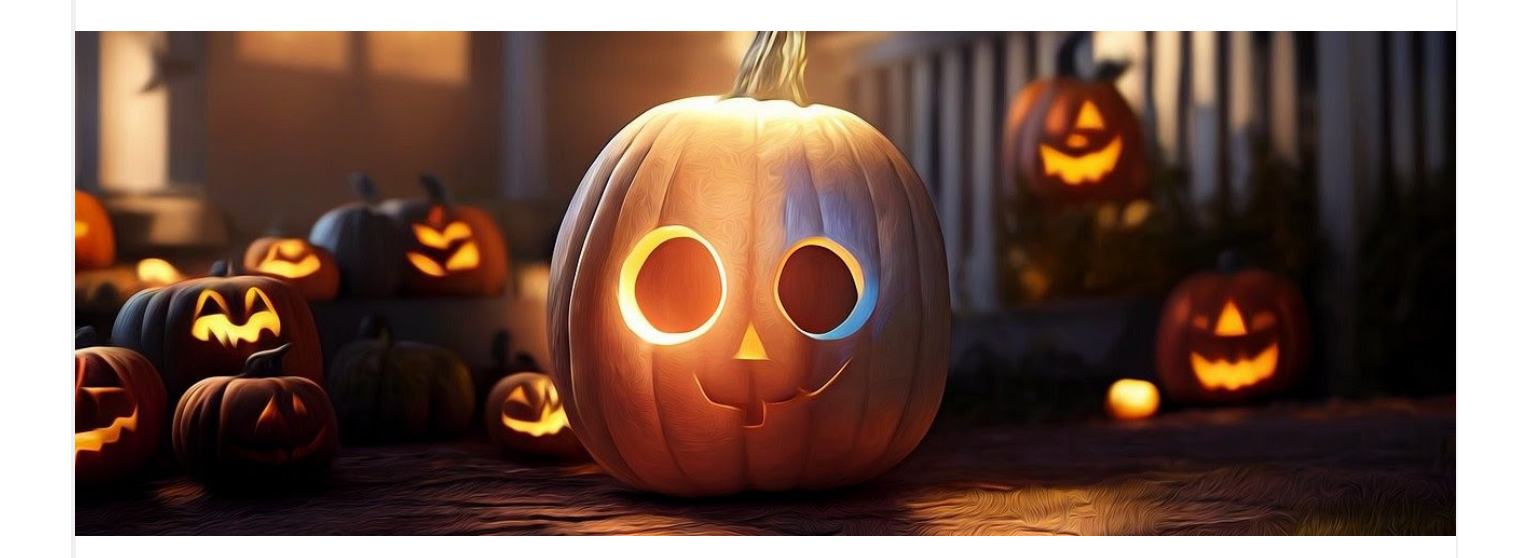

### **INSCRIPTION**

#### **Vendredi 6 octobre: journée pédagogique**

#### **Date limite des inscriptions: 4 octobre 16h00**

Cette journée pédagogique est ouverte à l'ensemble des élèves de la maternelle à la 6e année. Nous invitons les enfants à apporter un accessoire de costume (exemple: chapeau de pirate, chapeau de sorcière, etc.).

**Activités de la journée:** décoration de citrouille, bricolages de sorcières et de fantôme, création de masques à plume, maquillage facial et chasse à la sorcière

**Serez-vous des nôtres?**

**[Inscription à la journée pédagogique](https://app.cyberimpact.com/click-tracking?ct=ZbCGE1pCJlXAAhyFASu0cF6c5-psjwjO4Tjz0y61JXFRMEdxoJxRoFbBmTBwX8ZzdXufxio4rEG-VI1gAtJBshY3owJVPag-LIIIq8MOZ8sI7rS8oBqNkg3hazSgXphD)**

**À noter**

## **La direction sollicite votre aide!**

En ce début d'année scolaire, il est important pour moi de prendre le pouls de votre expérience au sein de notre établissement scolaire et ainsi, de bien répondre aux besoins de nos familles. Je sollicite votre aide afin de compléter ce court sondage de 5 minutes.

Répondez en grand nombre  $\circledcirc$ Cela me permettra de maintenir ou d'améliorer la qualité de notre offre de service.

> **Un énorme merci! Mme Karine Rivet**

**[Répondre au sondage](https://app.cyberimpact.com/click-tracking?ct=5hv37wj8qdEDzrWorcl5d6gf98fbEZH_odvqBg6RuClEuAmEy18chdYT8NYXjjK17RJTNrHWVMyMRnHxsBB25hR9aPGrDU2FovHiunjO3GMEYb0gYpcIzUCKDJVX4rq_)**

## **Conseil de parents**

# **RAPPEL - Mercredi 27 septembre Assemblée générale des parents**

La présidente du Conseil de parents, Mme Ana K. André et la vice-présidente Julie Fortier, souhaitent vous inviter le mercredi 27 septembre afin de participer à l'assemblée générale des parents qui aura lieu dans la **classe 502 à 18h30**. Si vous désirez vous joindre au Conseil de parents, cette rencontre vous en apprendra davantage.

Un parent représentant chaque groupe (composition habituelle du Conseil de parents) **[parents.ter@ecolevision.com](mailto:parents.ter@ecolevision.com)**

### **FORMULAIRE D'ADHÉSION Conseil de parents**

Le conseil de parents de l'école Vision Terrebonne a pour mandat de représenter les parents dont un ou plusieurs enfant(s) fréquente(nt) l'école Vision auprès de la direction de l'école. Il crée également un lien de communication entre tous les parents dont un ou plusieurs enfant(s) fréquente(nt) l'école Vision.

Le conseil organise des activités au bénéfice des élèves de l'école, amasse des fonds lors des différentes activités organisées par le conseil, supporte financièrement différents projets de la vie scolaire des élèves de l'école et apporte une collaboration aux activités et projets actuels et futurs de l'école.

**Consultez le formulaire ci-joint pour comprendre l'implication des parents au sein du conseil et pour y adhérer.**

**[Remplir le formulaire](https://app.cyberimpact.com/click-tracking?ct=G_kfOm0H6KdxpchGVKQMqApPM-CrKkfACHJi9YgOf67zC6iNVe1VWm3XT1TwebDUkEnOsP0pbxDV42PSacmkR5Nn4Ofe_TqXW2AzWA3yn6NZ5sOAqmoFDbD8-2DuPk8W)**

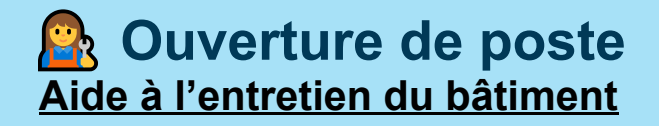

Nous recherchons un/une futur(e) collègue pour travailler en collaboration avec le coordonnateur de l'entretien du bâtiment (M. Rivard), afin d'organiser l'exécution des travaux d'entretien dans l'école.

> 15 à 20 heures par semaine Temps partiel L'horaire régulier est de 13h à 17h tous les jours de classe

> > **[Postulez ou consultez la fiche](https://app.cyberimpact.com/click-tracking?ct=nbyzGPElQf609-2i60VPVxNNGSSul6eNcA4WpOYUcuOXonx49EiROBGCzA-vanS-7XvDuqxV17xda7BD62BGGqLhA7rUbs9eyJRKJEOo0n76UwqM2cf0fYLGq8h-Zty5)**

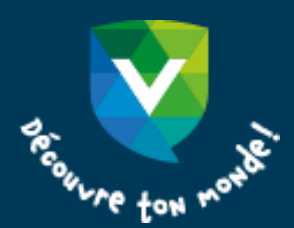

[Joindre un membre de l'équipe-école](https://app.cyberimpact.com/click-tracking?ct=6NPXUOIyxaz1B3fU9_-pOjf7ILNroSpPDAhuwVsA8VJCmYwAnXUlhT5WeWG2AgExzfpPxGARlyPfgDyWve1_6lTc75HUtPzk6TAtJnDud2_ujndb346pGPf7bJDCOl5N)

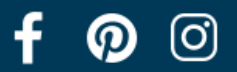

École Vision Terrebonne [2955, boulevard de la Pinière](https://www.google.com/maps/search/2955,+boulevard+de+la+Pini%C3%A8re+%7C++Terrebonne+(Qu%C3%A9bec)+%7C++J6X+0A3+%7C++Canada?entry=gmail&source=g) [|](https://www.google.com/maps/search/2955,+boulevard+de+la+Pini%C3%A8re+%7C++Terrebonne+(Qu%C3%A9bec)+%7C++J6X+0A3+%7C++Canada?entry=gmail&source=g) Terrebonne [\(Québec\)](https://www.google.com/maps/search/2955,+boulevard+de+la+Pini%C3%A8re+%7C++Terrebonne+(Qu%C3%A9bec)+%7C++J6X+0A3+%7C++Canada?entry=gmail&source=g) [| J6X 0A3](https://www.google.com/maps/search/2955,+boulevard+de+la+Pini%C3%A8re+%7C++Terrebonne+(Qu%C3%A9bec)+%7C++J6X+0A3+%7C++Canada?entry=gmail&source=g) [|](https://www.google.com/maps/search/2955,+boulevard+de+la+Pini%C3%A8re+%7C++Terrebonne+(Qu%C3%A9bec)+%7C++J6X+0A3+%7C++Canada?entry=gmail&source=g) [Canada](https://www.google.com/maps/search/2955,+boulevard+de+la+Pini%C3%A8re+%7C++Terrebonne+(Qu%C3%A9bec)+%7C++J6X+0A3+%7C++Canada?entry=gmail&source=g) | 450 471-2819 | [terrebonne@ecolevision.com](mailto:terrebonne@ecolevision.com)

[Politique anti](https://app.cyberimpact.com/anti-spam-policy?l=fr_ca)-pourriel | [Rapporter un abus](https://app.cyberimpact.com/report-an-abuse?ct=o66qV38Ch74ugZlfLqFueFodLQtbJHJHMtkR9IJogOysd_tKFzH65zlXAgX8p7ReNRhUz9z8fUa-kv-o6Qim7yHja55_hvjh8__96ohheXIqbBiynZU0Zw_OMEODoKr0) | [Vous désabonner](https://app.cyberimpact.com/unsubscribe?ct=o66qV38Ch74ugZlfLqFueFodLQtbJHJHMtkR9IJogOysd_tKFzH65zlXAgX8p7ReNRhUz9z8fUa-kv-o6Qim7yHja55_hvjh8__96ohheXIqbBiynZU0Zw_OMEODoKr0)